## <span id="page-0-2"></span><span id="page-0-0"></span>**Modeling Templates**

## Modeling Templates Page

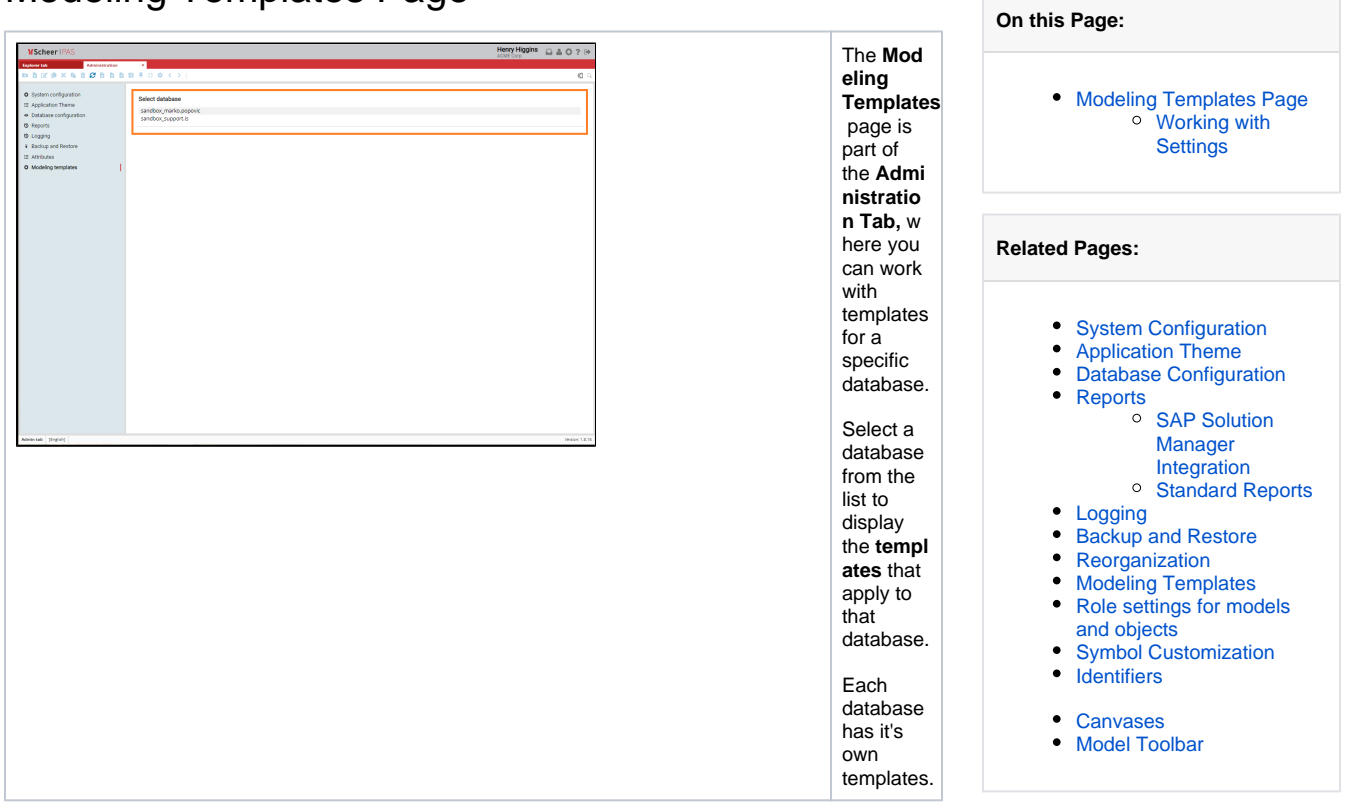

## <span id="page-0-1"></span>Working with Settings

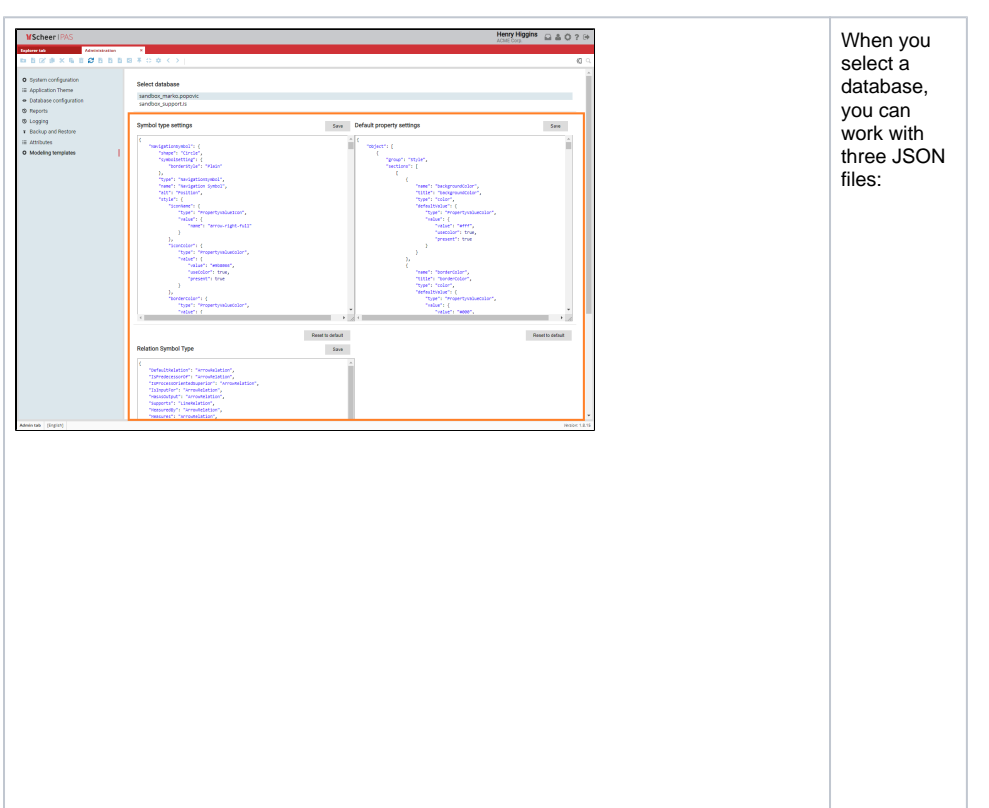

1. **Symbo** 2. 3. **Relatio l type setting s:** This file contain s settings for every **s ymbol type** in applicat ion. **Default propert y setting s:** This file contain s default settings that are commo n for all symbol s in applicat ion. **n Symbo l Type:**  This file allows mappin g object type relation to symbol type. Once you have changed content, you can click the **Save** but ton to save the changes. You can discard your input by clicking **Res et to default** butt on.

⊗

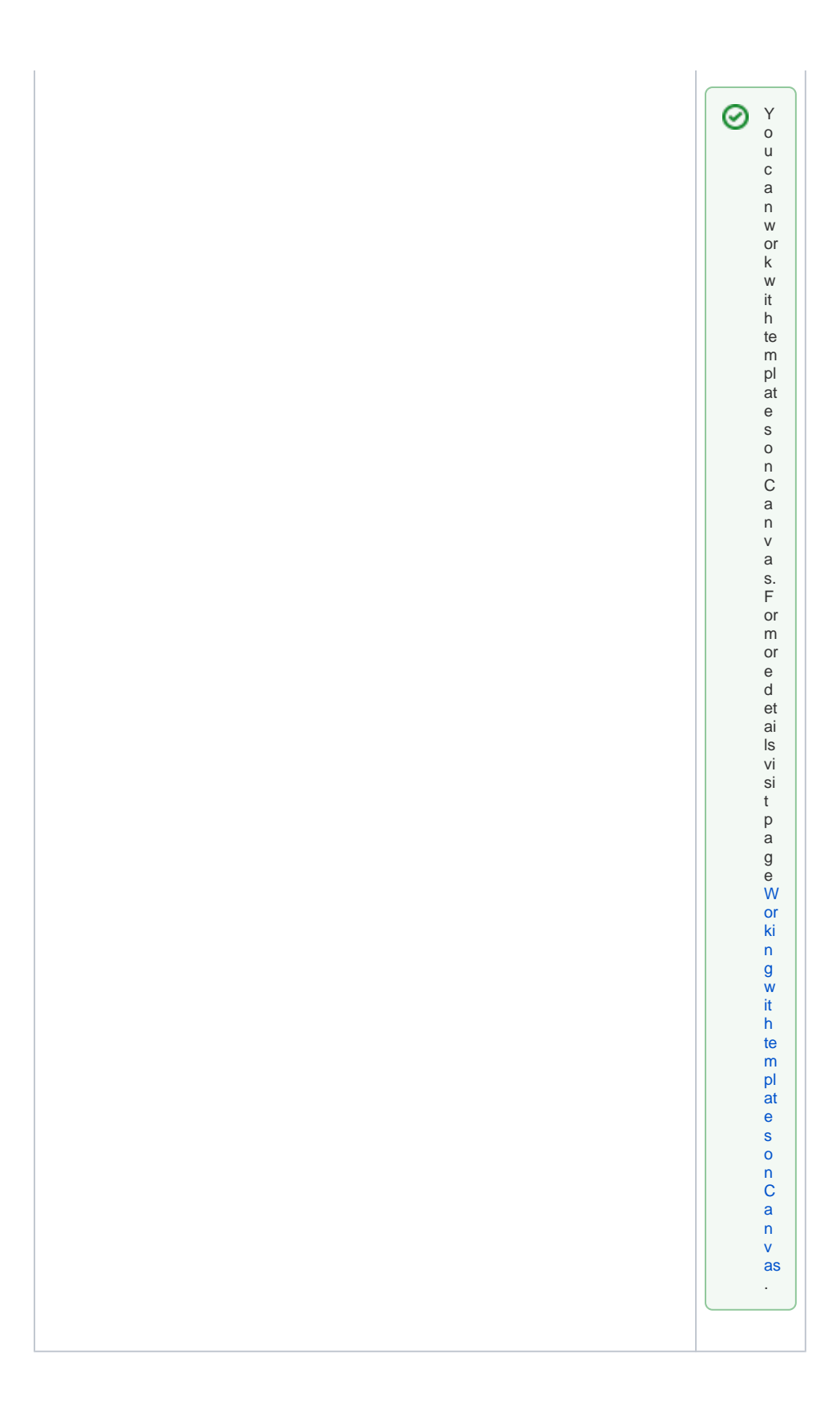